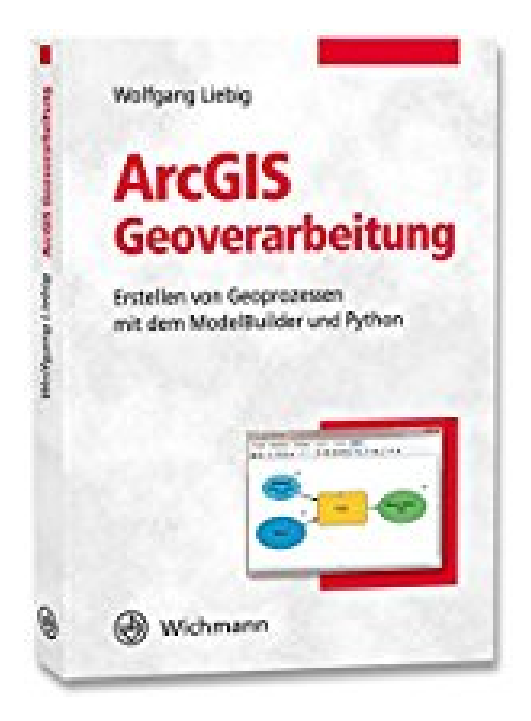

## **ArcGIS Geoverarbeitung: Erstellen von Geoprozessen mit dem ModelBuilder und Python**

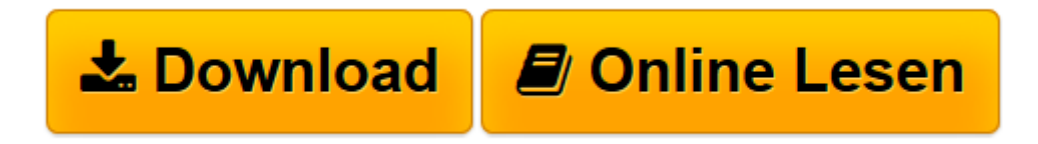

[Click here](http://bookspode.club/de/read.php?id=3879076197&src=fbs) if your download doesn"t start automatically

## **ArcGIS Geoverarbeitung: Erstellen von Geoprozessen mit dem ModelBuilder und Python**

Wolfgang Liebig

**ArcGIS Geoverarbeitung: Erstellen von Geoprozessen mit dem ModelBuilder und Python** Wolfgang Liebig

**[Download](http://bookspode.club/de/read.php?id=3879076197&src=fbs)** [ArcGIS Geoverarbeitung: Erstellen von Geoprozessen ...pdf](http://bookspode.club/de/read.php?id=3879076197&src=fbs)

**[Online lesen](http://bookspode.club/de/read.php?id=3879076197&src=fbs)** [ArcGIS Geoverarbeitung: Erstellen von Geoprozess ...pdf](http://bookspode.club/de/read.php?id=3879076197&src=fbs)

## **Downloaden und kostenlos lesen ArcGIS Geoverarbeitung: Erstellen von Geoprozessen mit dem ModelBuilder und Python Wolfgang Liebig**

322 Seiten

Kurzbeschreibung

- Einführung in die Analyse (Geoverarbeitung) von raumbezogenen Daten mithilfe der in ArcGIS for Desktop Basic (Version 10.3/10.4) vorhandenen Geoverarbeitungswerkzeuge

- Schwerpunkte: ModelBuilder und Pythonskripte
- Verwendung zahlreicher Beispiele zur Erläuterung der Funktionen
- Inklusive Übersicht aller relevanter Geoverarbeitungswerkzeuge
- Mit Modellen und Skripten zum Download

Dieses Buch ist eine Einführung in die Analyse (Geoverarbeitung) von raumbezogenen Daten mithilfe der in ArcGIS for Desktop Basic (Version 10.3/10.4) vorhandenen Geoverarbeitungswerkzeuge. Es wendet sich an Anwender von ArcGIS Desktop, die lernen wollen, wie die in der ArcToolbox vorhandenen Werkzeuge auf unterschiedliche Weise gestartet werden können, und die Geoprozesse (Verkettung mehrerer Werkzeuge) zur Automatisierung erstellen wollen.

Es werden nur grundlegende Kenntnisse in ArcGIS Desktop vorausgesetzt. Programmierkenntnisse sind in geringem Maße erforderlich.

Folgende Themen werden u. a. in diesem Buch behandelt, wobei der Schwerpunkt auf dem ModelBuilder (Kapitel 3) und den Python-Skripten (Kapitel 4) liegt:

Grundlagen der Geoverarbeitung in ArcGIS

Suchen von Geoverarbeitungswerkzeugen

Starten von Werkzeugen, Stapelverarbeitung, Python-Befehlsfenster

Erstellen von Modellen mit dem ModelBuilder

Erstellen von Geoprozessen mit Python (ArcPy- und mapping-Modul)

Geoprozesse mit Python-Add-Ins erstellen

Eine Übersicht aller relevanten Geoverarbeitungswerkzeuge befindet sich im Anhang dieses Buchs. In allen Kapiteln werden die entsprechenden Funktionen mit zahlreichen Beispielen demonstriert. Die Skripte zu den Beispielen können kostenlos aus dem Internet heruntergeladen werden. Über den Autor und weitere Mitwirkende

Dipl.-Math. Wolfgang Liebig arbeitet seit über 25 Jahren mit Geoinformationssystemen, berät und unterstützt Anwender bei GIS-Projekten und gibt Seminare im Bereich GIS sowie Software-Schulungen in ArcGIS. Er ist Verfasser nationaler und internationaler Veröffentlichungen über die Anwendung von GIS und Autor sowie Mitherausgeber von zahlreichen Büchern im Bereich GIS und Anwendungen. Download and Read Online ArcGIS Geoverarbeitung: Erstellen von Geoprozessen mit dem ModelBuilder und Python Wolfgang Liebig #WHGEKPA82RV

Lesen Sie ArcGIS Geoverarbeitung: Erstellen von Geoprozessen mit dem ModelBuilder und Python von Wolfgang Liebig für online ebookArcGIS Geoverarbeitung: Erstellen von Geoprozessen mit dem ModelBuilder und Python von Wolfgang Liebig Kostenlose PDF d0wnl0ad, Hörbücher, Bücher zu lesen, gute Bücher zu lesen, billige Bücher, gute Bücher, Online-Bücher, Bücher online, Buchbesprechungen epub, Bücher lesen online, Bücher online zu lesen, Online-Bibliothek, greatbooks zu lesen, PDF Beste Bücher zu lesen, Top-Bücher zu lesen ArcGIS Geoverarbeitung: Erstellen von Geoprozessen mit dem ModelBuilder und Python von Wolfgang Liebig Bücher online zu lesen.Online ArcGIS Geoverarbeitung: Erstellen von Geoprozessen mit dem ModelBuilder und Python von Wolfgang Liebig ebook PDF herunterladenArcGIS Geoverarbeitung: Erstellen von Geoprozessen mit dem ModelBuilder und Python von Wolfgang Liebig DocArcGIS Geoverarbeitung: Erstellen von Geoprozessen mit dem ModelBuilder und Python von Wolfgang Liebig MobipocketArcGIS Geoverarbeitung: Erstellen von Geoprozessen mit dem ModelBuilder und Python von Wolfgang Liebig EPub